## **Aware GPS Integration**

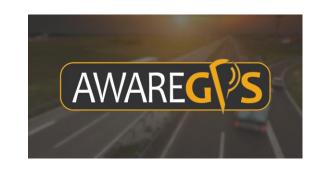

Updated May 6, 2020 | https://carrier.macropointconnect.com/

## **Connection Overview**

To move forward with an Aware GPS integration we will need a username and password with API/admin access.

## **Connection Instructions**

- 1. Create/acquire the username and password with API/admin access
- 2. Provide these credentials to your assigned MacroPoint Activations Consultant or send to <a href="MPActivations@Descartes.com">MPActivations@Descartes.com</a>
- 3. We will test the connection before finalization which will require identifiers. The complete vehicle ID must be used exactly as listed in the left "tracker" menu in the Aware GPS portal.

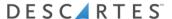